## МИНИСТЕРСТВО СЕЛЬСКОГО ХОЗЯЙСТВА РОССИЙСКОЙ ФЕДЕРАЦИИ

Федеральное государственное бюджетное образовательное учреждение высшего образования «Арктический государственный агротехнологический университет» Инженерный факультет им. В.П. Ларионова Кафедра Технологические системы АПК

Регистрационный номер

# Дисциплина (модуль) Б1.О.25 Компьютерное проектирование РАБОЧАЯ ПРОГРАММА ДИСЦИПЛИНЫ (МОДУЛЯ)

Закреплена за кафедрой

Технологические системы АПК

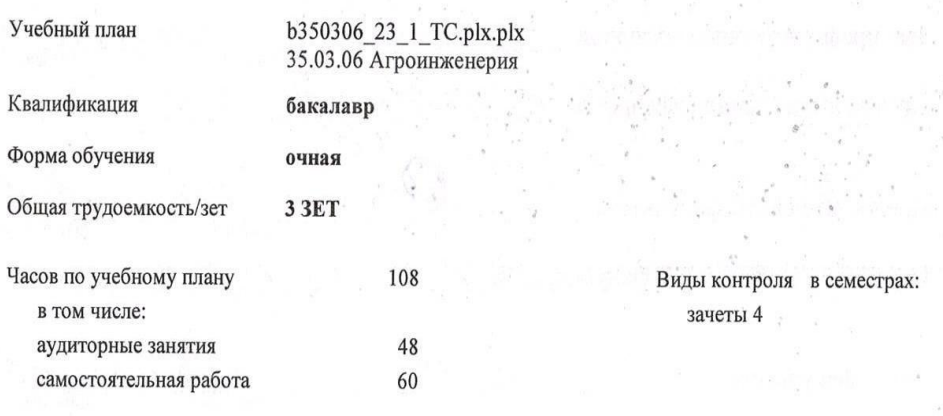

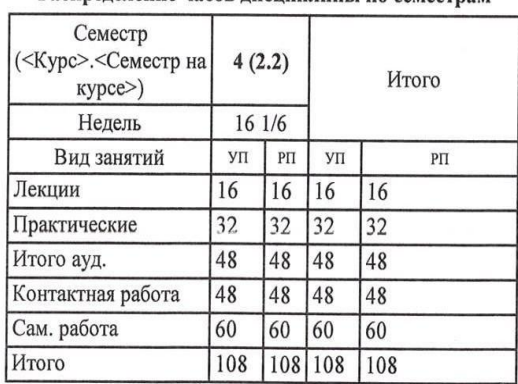

#### Распределение часов дисциплины по семестрам

Рабочая программа дисциплины составлена в соответствии с требованиями федерального государственного образовательного стандарта высшего образования, утвержденного Приказом Министерства науки и высшего образования Российской Федерации от « 23 » августа 2017 г. № 813.

Составлена на основании учебного плана: 35.03.06 Агроинженерия, утвержденного ученым советом вуза от «10» апреля 2023 г. протокол № 6.

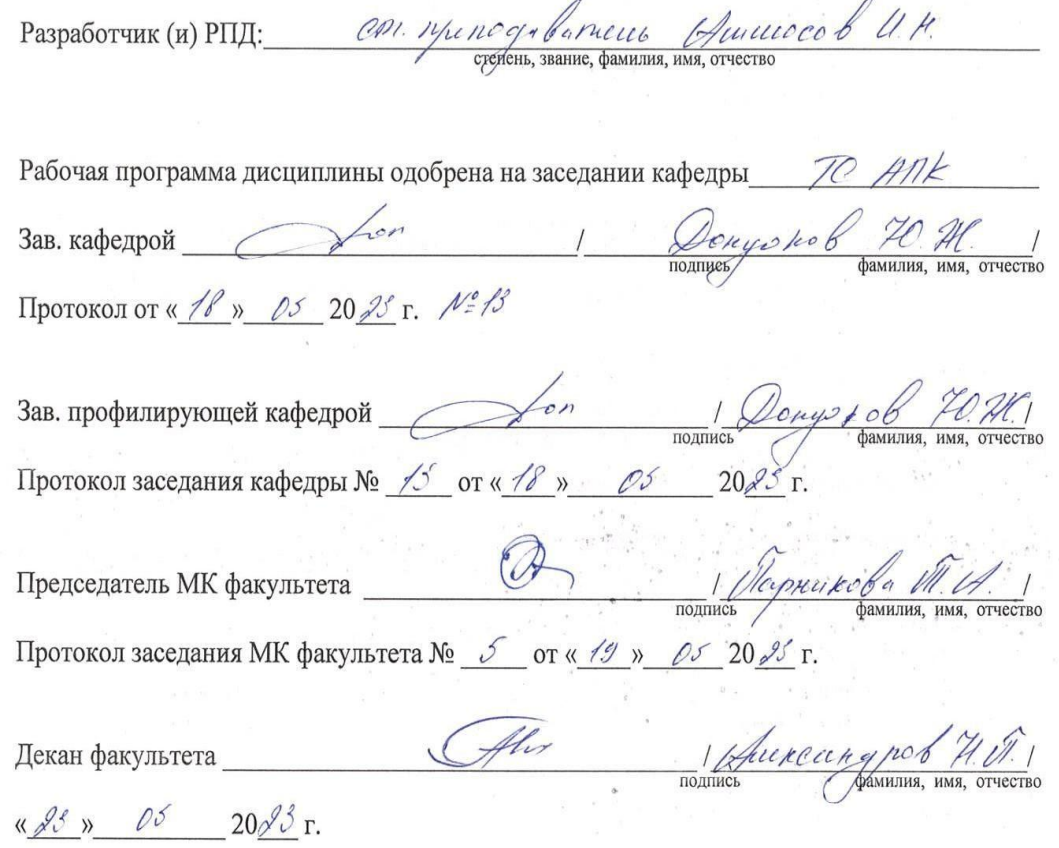

2

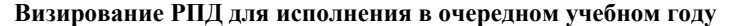

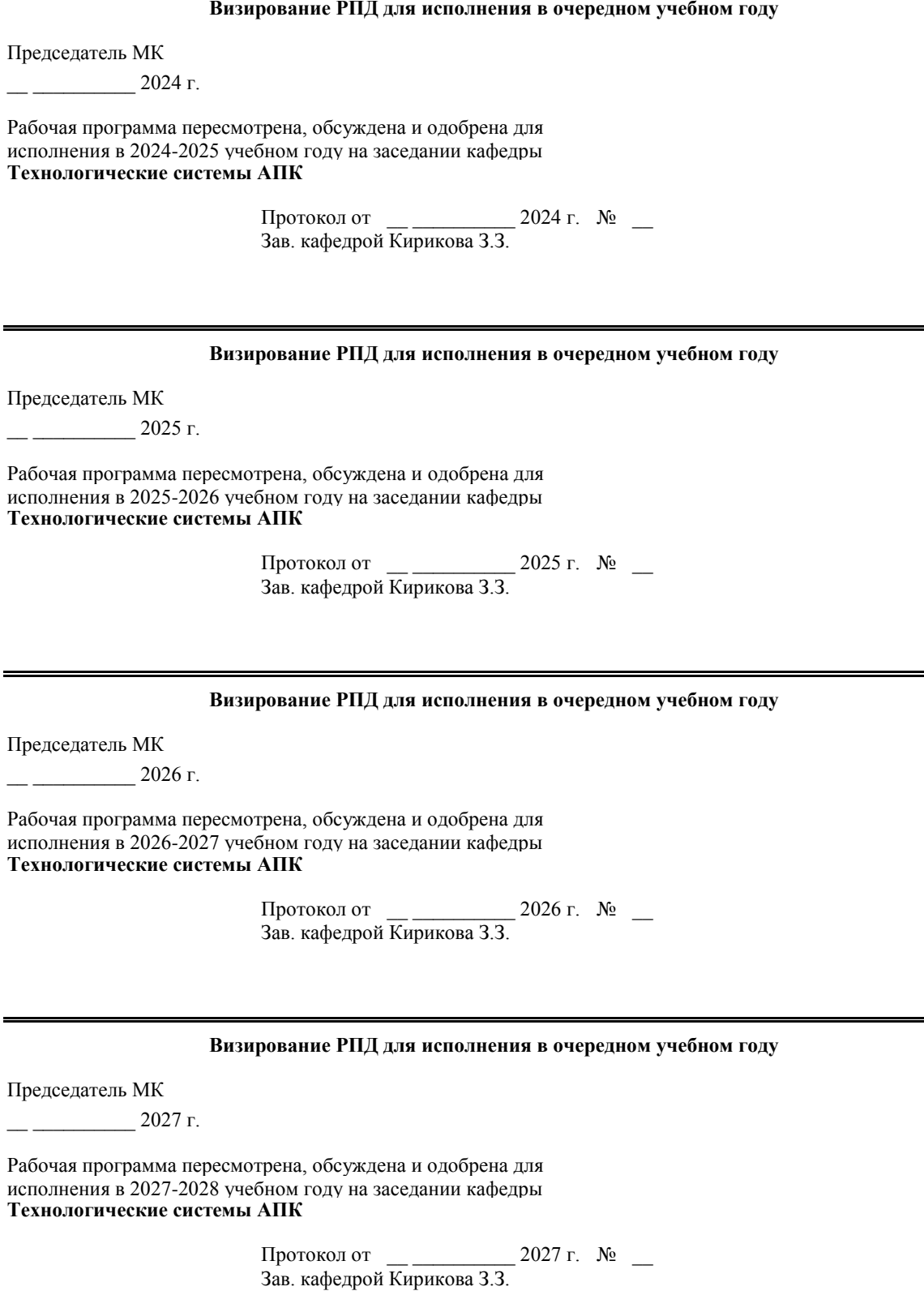

#### **1. ЦЕЛИ И ЗАДАЧИ ОСВОЕНИЯ УЧЕБНОЙ ДИСЦИПЛИНЫ (МОДУЛЯ)**

Целями освоения дисциплины «Компьютерное проектирование» является приобретение начальных навыков самостоятельного виртуального проектирования в трехмерном пространстве средствами ArchiCAD.

#### **2.ПЛАНИРУЕМЫЕ РЕЗУЛЬТАТЫ ОБУЧЕНИЯ ПО ДИСЦИПЛИНЕ (МОДУЛЮ)**

**Формируемые компетенции:**

**ИД-2ОПК-2 Использует действующие нормативные правовые документы, нормы и регламенты в инженерно-технической деятельности в агропромышленной комплексе ИД-1: Демонстрирует методы поиска и анализа нормативных правовых документов,** 

**регламентирующих различные акспекты в профессиональной деятельности в области сельского хозяйства**

**Знать:**

Знает методы поиска и анализа нормативных правовых документов, регламентирующих различные акспекты в профессиональной деятельности в области сельского хозяйства

#### **Уметь:**

Применять методы поиска и анализа нормативных правовых документов, регламентирующих различные акспекты в профессиональной деятельности в области сельского хозяйства

#### **Владеть:**

Навыками поиска и анализа нормативных правовых документов, регламентирующих различные акспекты в профессиональной деятельности в области сельского хозяйства

#### **ИД-2ОПК-2 Использует действующие нормативные правовые документы, нормы и регламенты в инженерно-технической деятельности в агропромышленной комплексе ИД-2: Использует действующие нормативные правовые документы, нормы и регламенты в инженерно- технической деятельности в агропромышленной комплексе**

**Знать:**

Знает действующие нормативные правовые документы, нормы и регламенты в инженерно-технической деятельности в агропромышленной комплексе

**Уметь:**

Применяет действующие нормативные правовые документы, нормы и регламенты в инженерно-технической деятельности в агропромышленной комплексе

#### **Владеть:**

Навыками использования нормативных правовых документов, нормы и регламенты в инженерно-технической деятельности в агропромышленной комплексе

#### **ИД-2ОПК-2 Использует действующие нормативные правовые документы, нормы и регламенты в инженерно-технической деятельности в агропромышленной комплексе ИД-3: Оформляет специальные документы для осуществления профессиональной деятельности с учетом нормативных правовых актов**

#### **Знать:**

Знает специальные документы для осуществления профессиональной деятельности с учетом нормативных правовых актов

#### **Уметь:**

Применяет специальные документы для осуществления профессиональной деятельности с учетом нормативных правовых актов

#### **Владеть:**

Навыками использования специальными документами для осуществления профессиональной деятельности с учетом нормативных правовых актов

**ОПК-4 Способен реализовывать современные технологии и обосновывать их применение в профессиональной деятельности;**

**ИД-1: Использует процессы, методы поиска, сбора, хранения, обработки, представления, распространения информации и способы осуществления таких процессов и методов (информационные технологии); современные инструментальные среды, программно-технические платформы и программные средства, в том числе отечественного производства, используемые для решения задач профессиональной деятельности, и принципы их работы.**

#### **Знать:**

Знает процессы, методы поиска, сбора, хранения, обработки, представления, распространения информации и способы осуществления таких процессов и методов (информационные технологии); современные инструментальные среды, программно-технические платформы и программные средства, в том числе отечественного производства, используемые для решения задач профессиональной деятельности, и принципы

#### их работы. **Уметь:**

Применяет методы поиска, сбора, хранения, обработки, представления, распространения информации и способы осуществления таких процессов и методов (информационные технологии); современные инструментальные среды, программно-технические платформы и программные средства, в том числе отечественного производства, используемые для решения задач профессиональной деятельности, и принципы

#### **Владеть:**

их работы.

Навыками поиска, сбора, хранения, обработки, представления, распространения информации и способы осуществления таких процессов и методов (информационные технологии); современные инструментальные среды, программно- технические платформы и программные средства, в том числе отечественного производства, используемые для решения задач профессиональной деятельности, и принципы их работы

**ОПК-4 Способен реализовывать современные технологии и обосновывать их применение в профессиональной деятельности;**

**ИД-2: Способен выбирать и использовать современные информационно-коммуникационные технологии, инструментальные среды, программно-технические платформы и программные средства, в том числе отечественного производства, для решения задач профессиональной деятельности; анализировать профессиональные задачи, выбирать и использовать подходящие Внать:** *<u>знать:</u>* 

Знает современные информационно-коммуникационные технологии, инструментальные среды, программно-технические платформы и программные средства, в том числе отечественного производства, для решения задач профессиональной деятельности; анализировать профессиональные задачи, выбирать и

#### Уметь:

Знает современные информационно-коммуникационные технологии, инструментальные среды, программно-технические платформы и программные средства, в том числе отечественного производства, для решения задач профессиональной деятельности; анализировать профессиональные задачи, выбирать и

#### Влалеть:

Навыками владения современными информационно-коммуникационными технологиями,

инструментальными средами, программно-техническими платформами и программными средствами, в том числе отечественного производства, для решения задач профессиональной деятельности; анализировать профессиональные задачи, выбирать и использовать подходящие ИТ-решения.

**ОПК-4 Способен реализовывать современные технологии и обосновывать их применение в профессиональной деятельности;**

**ИД-3: Демонстрирует навыки работы с лежащими в основе ИТ-решений данными; навыки применения современных информационно-коммуникационных и интеллектуальных технологий, инструментальных сред, программно-технических платформ и программных средств, в том числе отечественного производства, для решения задач профессиональной деятельности.**

#### **Знать:**

Обладает знаниями лежащими в основе ИТ-решений данными; навыки применения современных информационно- коммуникационных и интеллектуальных технологий, инструментальных сред, программно-технических платформ и программных средств, в том числе отечественного производства, для

#### $$

решения задач профессиональной деятельности

Применяет знания лежащими в основе ИТ-решений данными; навыки применения современных информационно- коммуникационных и интеллектуальных технологий, инструментальных сред, программно-технических платформ и программных средств, в том числе отечественного производства, для **Владеть:**

Владеет умениями лежащими в основе ИТ-решений данными; навыки применения современных информационно- коммуникационных и интеллектуальных технологий, инструментальных сред, программно-технических платформ и программных средств, в том числе отечественного производства, для

#### решения задач профессиональной деятельности **ОПК-7 Способен понимать принципы работы современных информационных технологий и использовать их для решения задач профессиональной деятельности. ИД-1: Понимает принципы современных информационных технологий для решения задач**

#### **профессиональной деятельности.**

#### **Знать:**

Знает принципы современных информационных технологий для решения задач профессиональной деятельности

#### **Уметь:**

Применять принципы современных информационных технологий для решения задач профессиональной деятельности

#### **Владеть:**

Навыками владения информационными технологиями для решения задач профессиональной деятельности

**ОПК-7 Способен понимать принципы работы современных информационных технологий и использовать их для решения задач профессиональной деятельности.**

**ИД-2: Обоснованно выбирает и использует современные информационные технологии для решения задач профессиональной деятельности.**

#### **Знать:**

Знает как обоснованно выбирать и использовать современные информационные технологии для решения задач профессиональной деятельности.

#### **Уметь:**

Применять подходящие современные информационные технологии для решения задач профессиональной деятельности.

#### **Владеть:**

Навыками владения подходящими современными технологиями для решения задач профессиональной  $\overline{\text{pump}}$ 

#### **В результате освоения дисциплины обучающийся должен**

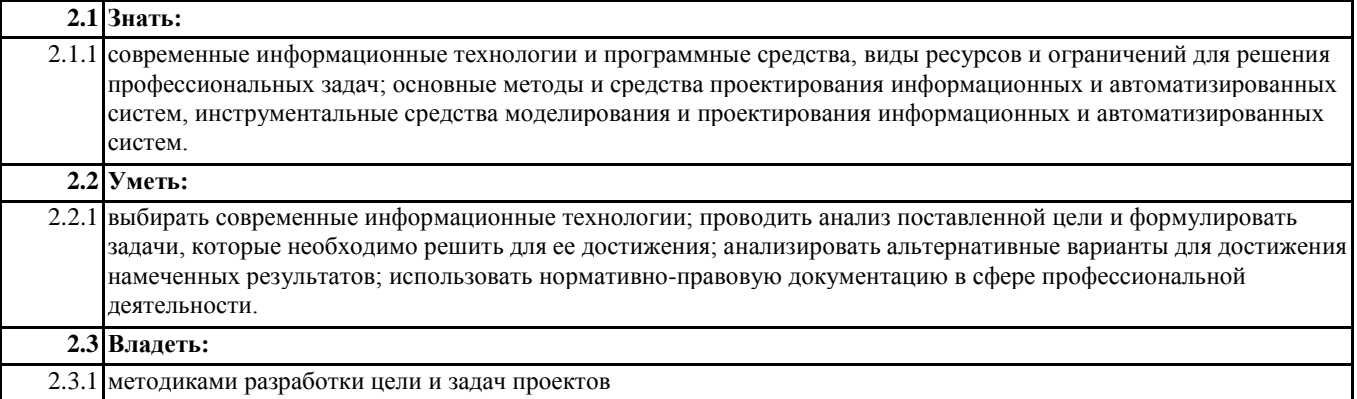

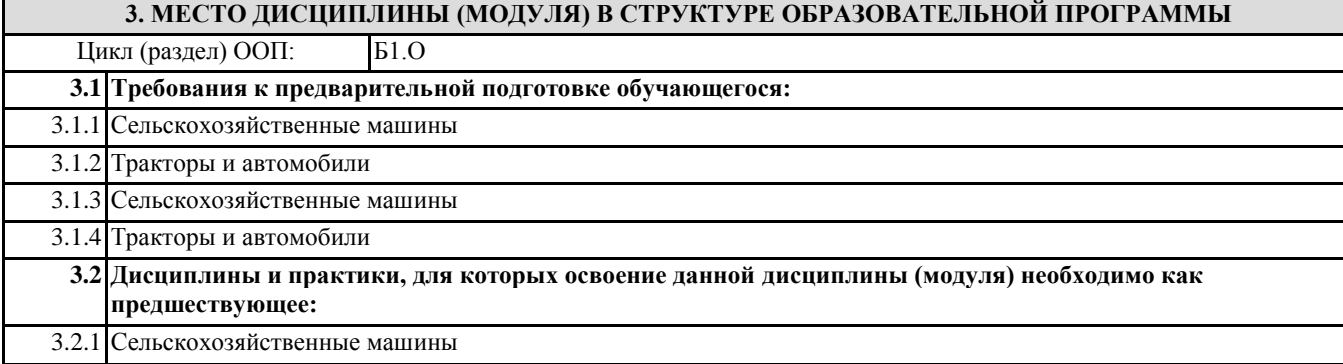

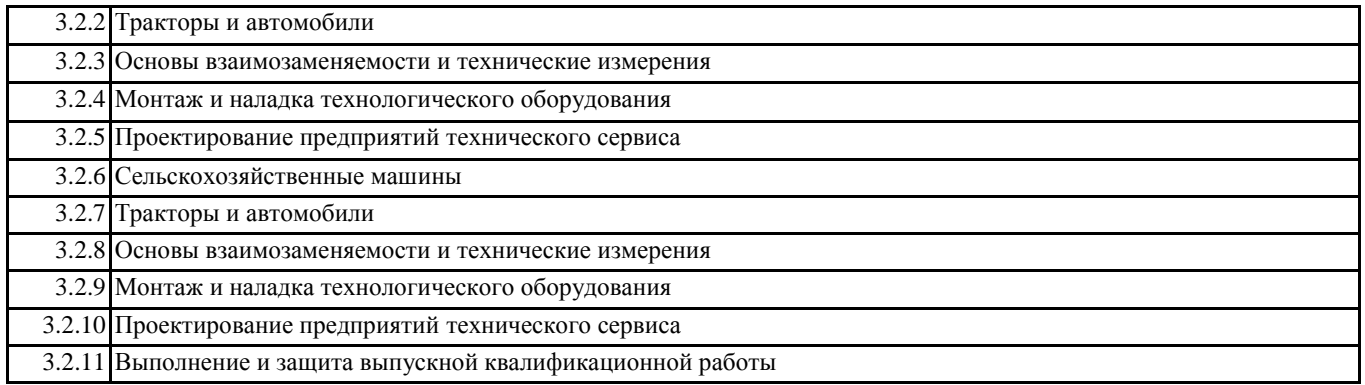

#### **4. ОБЪЕМ ДИСЦИПЛИНЫ (МОДУЛЯ) В ЗАЧЕТНЫХ ЕДИНИЦАХ С УКАЗАНИЕМ КОЛИЧЕСТВА АКАДЕМИЧЕСКИХ ЧАСОВ, ВЫДЕЛЕННЫХ НА КОНТАКТНУЮ РАБОТУ ОБУЧАЮЩИХСЯ С ПРЕПОДАВАТЕЛЕМ (ПО ВИДАМ УЧЕБНЫХ ЗАНЯТИЙ) И НА САМОСТОЯТЕЛЬНУЮ РАБОТУ ОБУЧАЮЩИХСЯ**

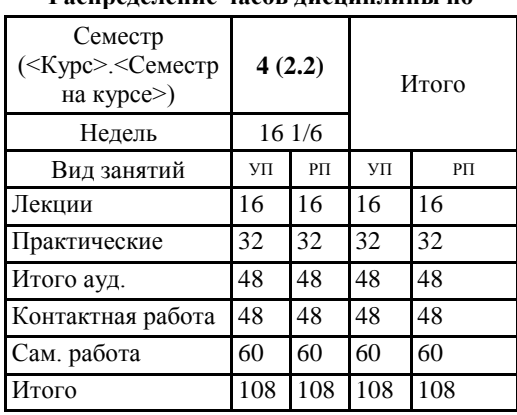

**Распределение часов дисциплины по** 

Общая трудоемкость дисциплины (з.е.) **3 ЗЕТ**

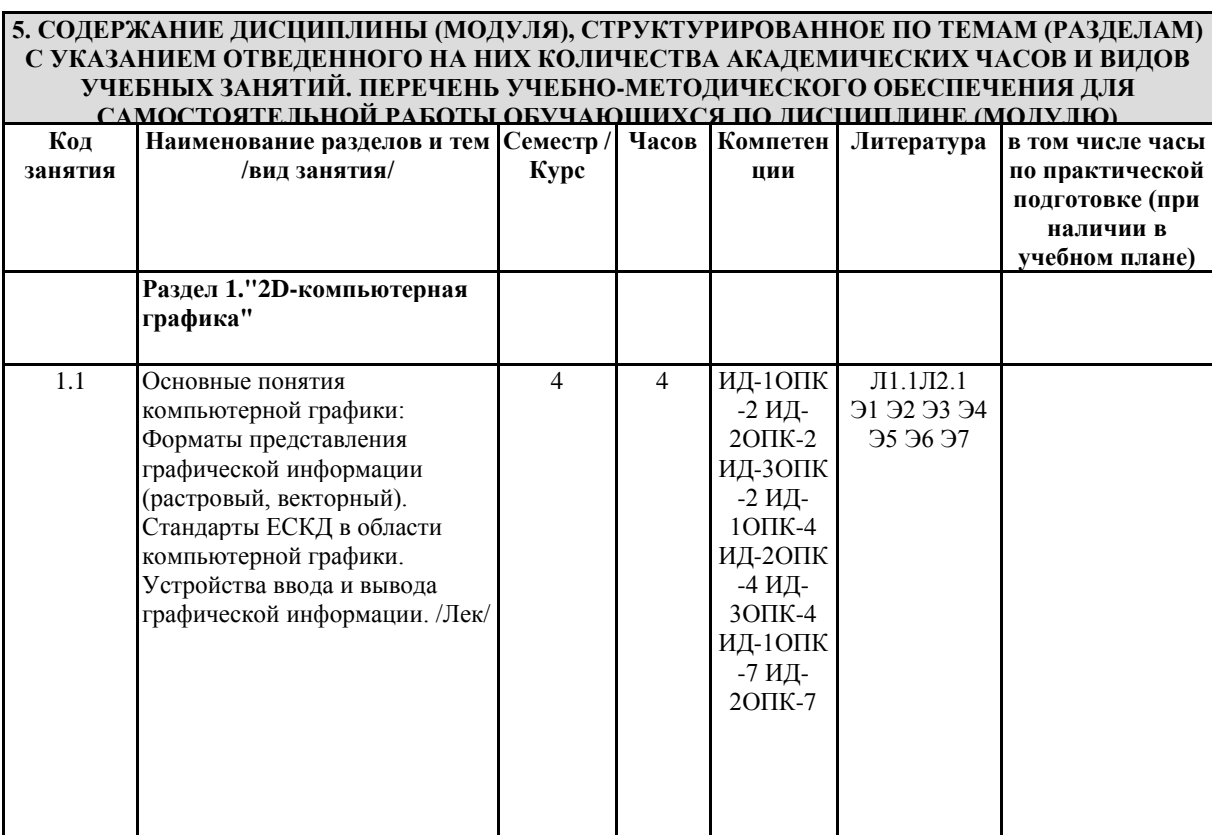

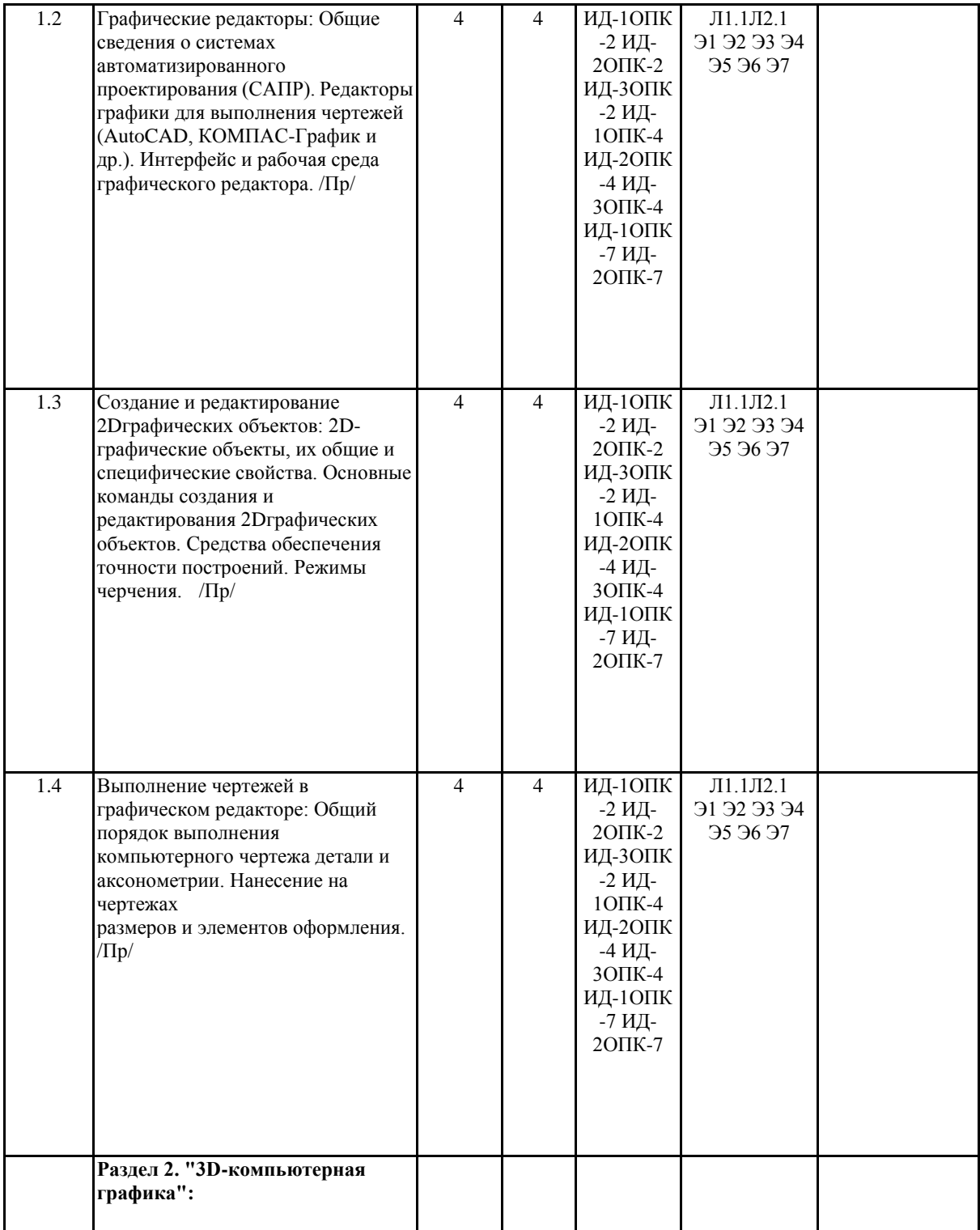

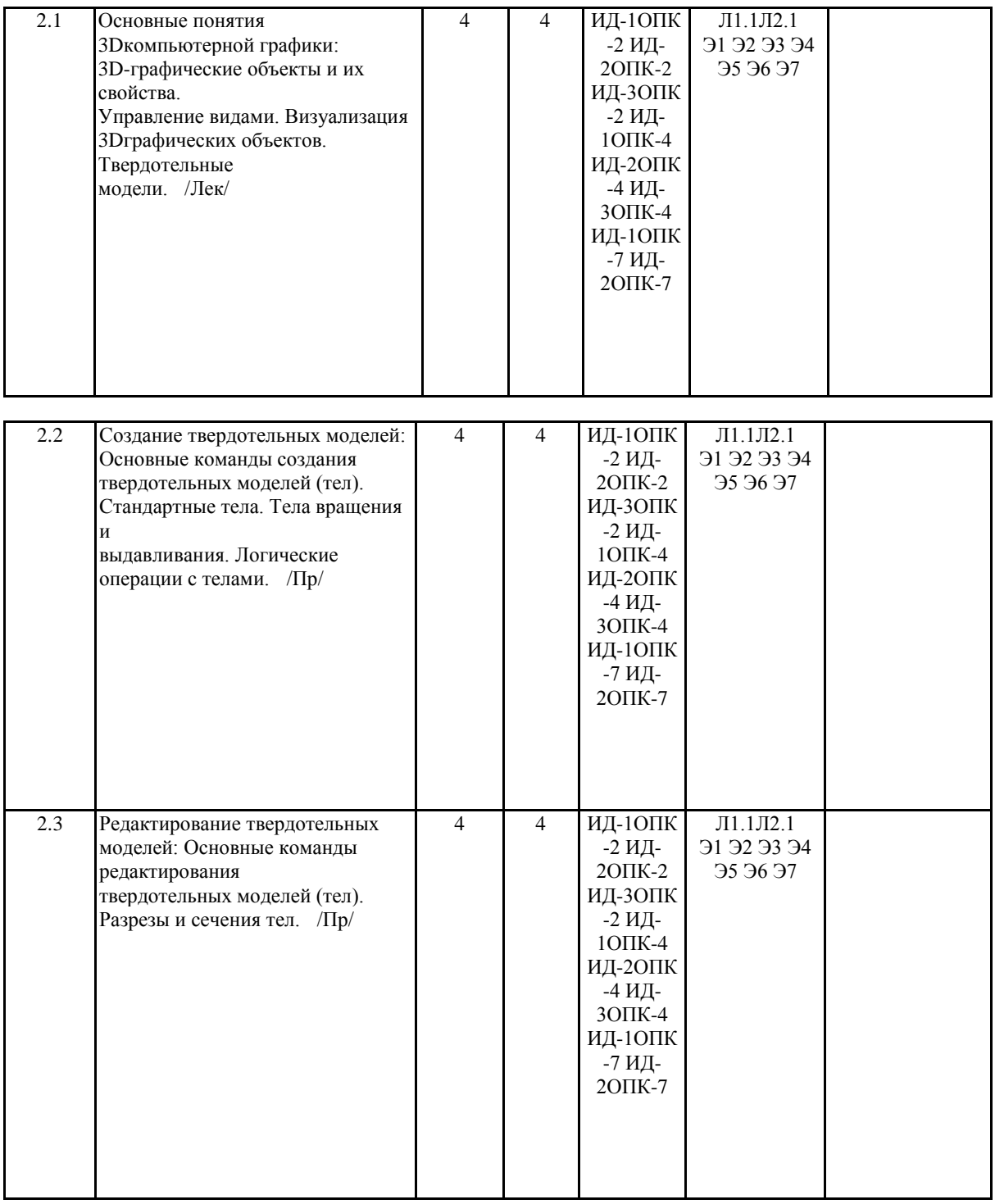

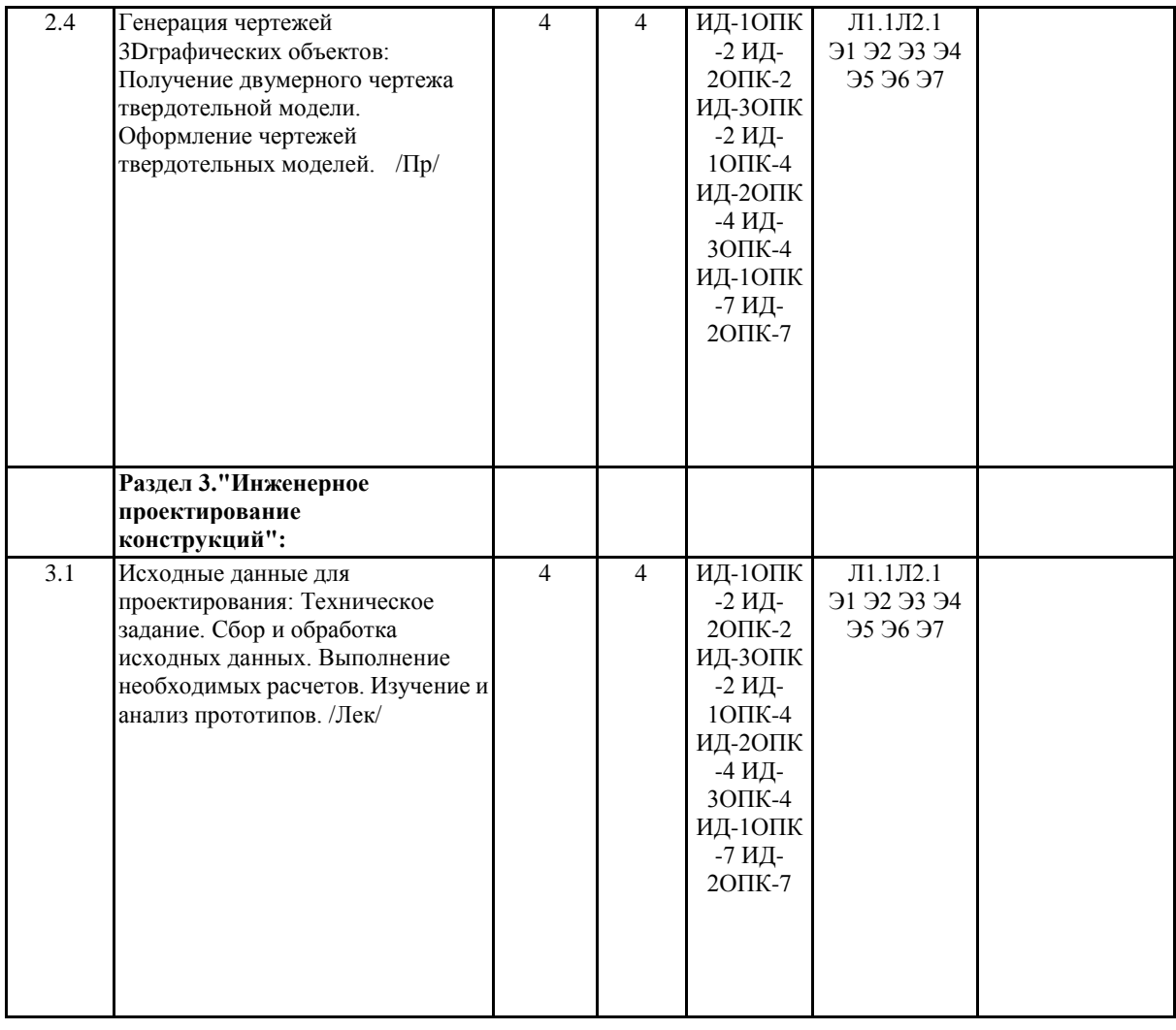

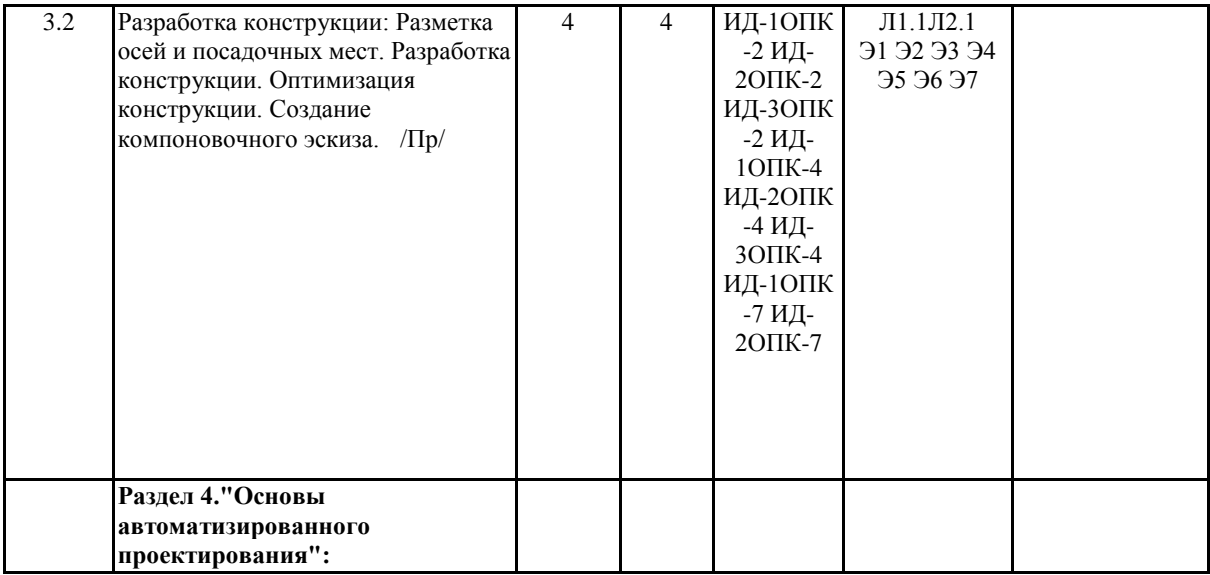

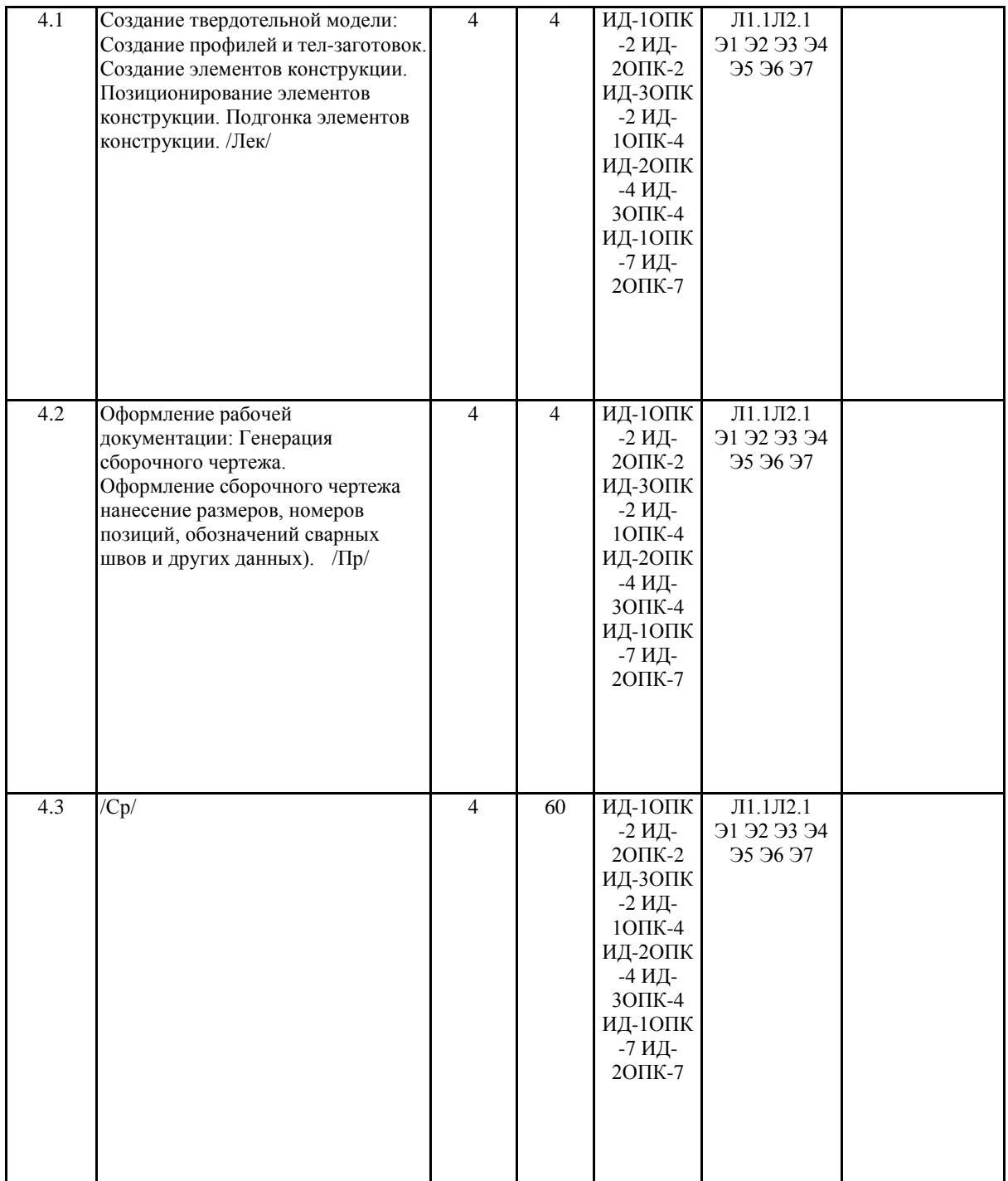

## 6. ОЦЕНОЧНЫЕ МАТЕРИАЛЫ ПО ДИСЦИПЛИНЕ (МОДУЛЮ)

Фонд оценочных средств для текущего контроля и промежуточной аттестации прилагается к рабочей программе дисциплины в приложении №1.

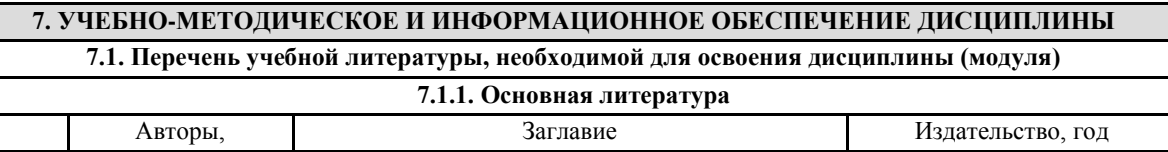

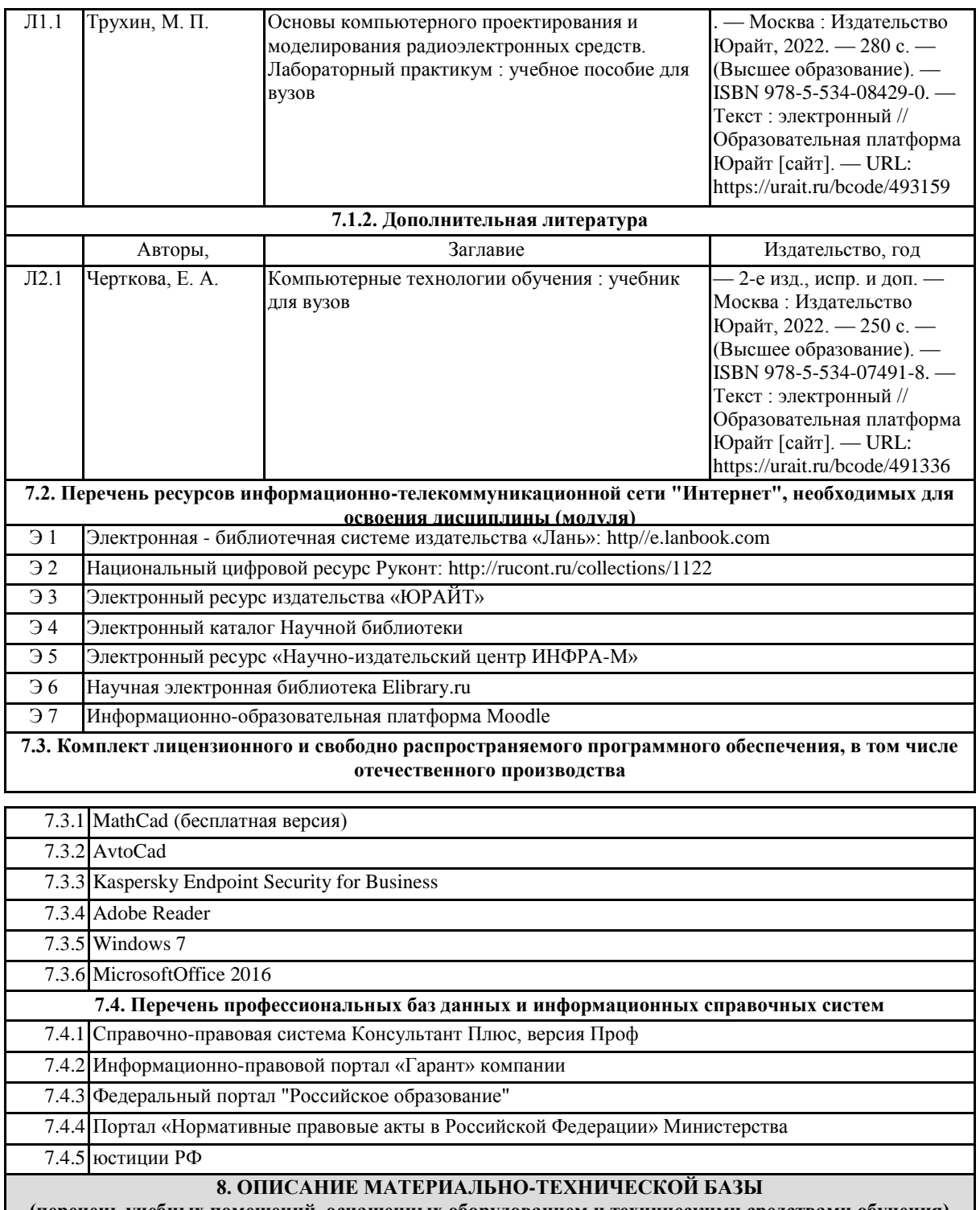

**(перечень учебных помещений, оснащенных оборудованием и техническими средствами обучения)**

№ 3.402 Учебная аудитория.

Учебная аудитория для занятий лекционного типа и семинарского типа занятий, для групповых и индивидуальных консультаций, для текущего контроля и промежуточной аттестации.

Набор демонстрационного оборудования

1.Мультимедийное оборудование

Учебная меьель:

1.Ученическая доска 3-створчатая - 1 шт

2. Столы ученические - 25

3. Стулья ученические - 49

№ 3.202 Лаборатория инженерного творчества.

Учебная аудитория для занятий лекционного типа для проведения лабораторно-практического и семинарского типа занятий, для групповых и индивидуальных консультаций, для текущего контроля и промежуточной аттестации, для самостоятельной работы студентов и курсового проектирования, с выходом в сеть Интернет. Оборудование:

1.ПК (КорпусСТСblock-blue. ПроцессорintelPentiumG630)- 15 шт.,

2.компьютеры типа Neos 230 – 2 шт.,

3.Плазменный телевизор 47 LG 47LD455 FHD– 1шт.

4.Монитор 20 LG Flatron E2042C-BN, LED-15шт.

5.Монитор 19 LG Flatron W1942SE –BF-2 шт.

Учебная мебель:

1.Стол учебный 2-х местный (парта), цвет береза-19шт.

2.Стол преподавательский-1 шт.

3.Доска для написания мелом-1 шт.

4.Книжный шкаф, закрытый-1 шт.

5.Стул преподавательский мягкий- 1 шт.

6.Стул ученический-22шт.

№ 3.304 Помещение для хранения и профилактического обслуживания учебного оборудования

## **9. МЕТОДИЧЕСКИЕ МАТЕРИАЛЫ**

### **10. ПРИЛОЖЕНИЕ**

10.1.Фонд оценочных средств для проведения текущего контроля и промежуточной аттестации обучающихся по дисциплине (модулю).

10.2.Методические рекомендации по выполнению самостоятельной работы студентов.

## МИНИСТЕРСТВО СЕЛЬСКОГО ХОЗЯЙСТВА РОССИЙСКОЙ ФЕДЕРАЦИИ Федеральное государственное бюджетное образовательное учреждение высшего образования **«АРКТИЧЕСКИЙ ГОСУДАРСТВЕННЫЙ АГРОТЕХНОЛОГИЧЕСКИЙ УНИВЕРСИТЕТ»** (ФГБОУ ВО Арктический ГАТУ) Факультет Инженерный Кафедра «Технологические системы АПК»

## **ФОНД ОЦЕНОЧНЫХ СРЕДСТВ**

## **для проведения промежуточной аттестации обучающихся**

Дисциплина (модуль) **Б1.О.25 Компьютерное проектирование**

Направление подготовки 35.03.06 Агроинженерия

Направленность (профиль) образовательной программы Технический сервис АПК

Квалификация выпускника бакалавр

Форма обучения очная

Общая трудоемкость /ЗЕТ 108/3

Фонд оценочных средств составлен в соответствии с требованиями федерального государственного образовательного стандарта высшего образования по направлению подготовки/специальности 35.03.06 Агроинженерия, утвержденного Приказом Министерства науки и высшего образования Российской Федерации от «23» августа 2017 г. № 813,

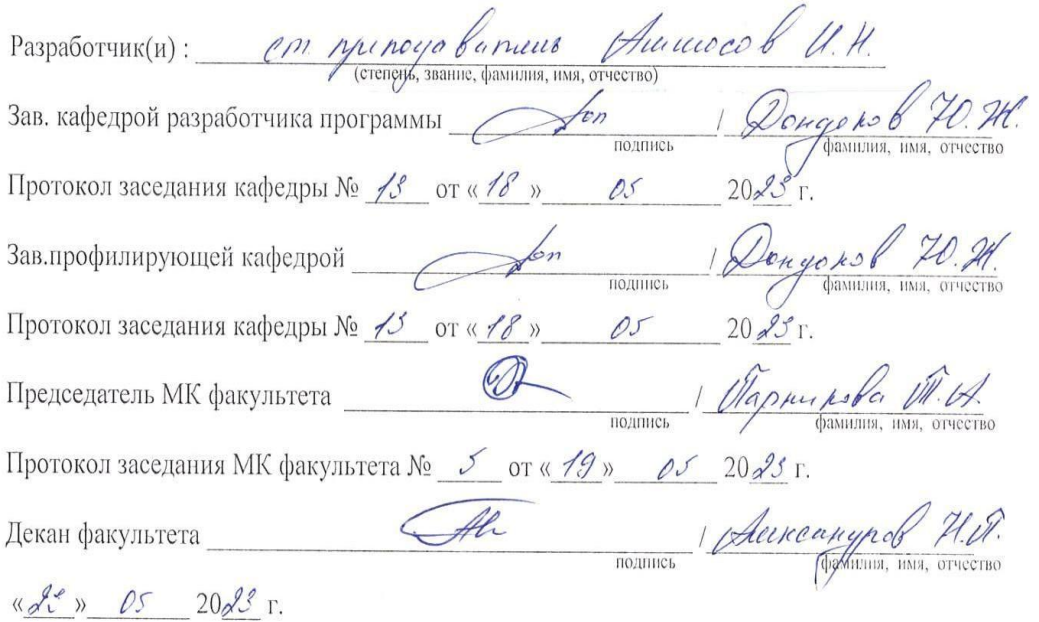

## **1.ПЕРЕЧЕНЬ КОМПЕТЕНЦИЙ И ИНДИКАТОРОВ ДОСТИЖЕНИЙ УЧЕБНОЙ ДИСЦИПЛИНЫ (МОДУЛЯ)**

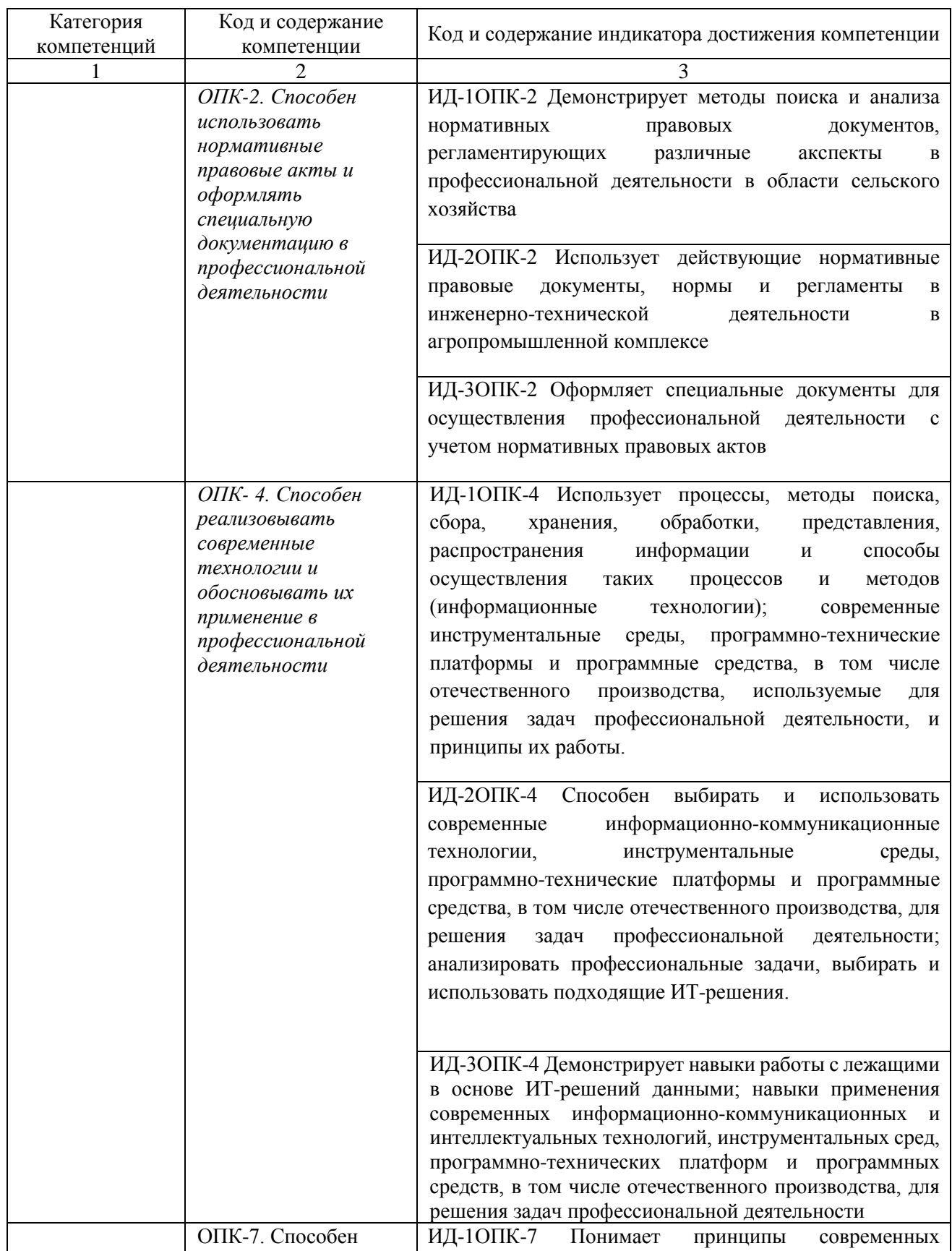

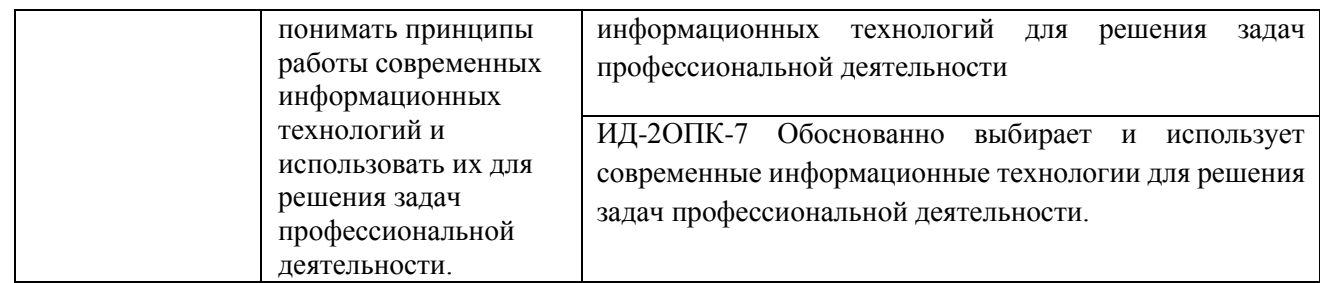

## **2.ПЛАНИРУЕМЫЕ РЕЗУЛЬТАТЫ ОБУЧЕНИЯ ПО ДИСЦИПЛИНЕ (МОДУЛЮ) И ПРОЦЕДУРА ОЦЕНИВАНИЯ КОМПЕТЕНЦИЙ**

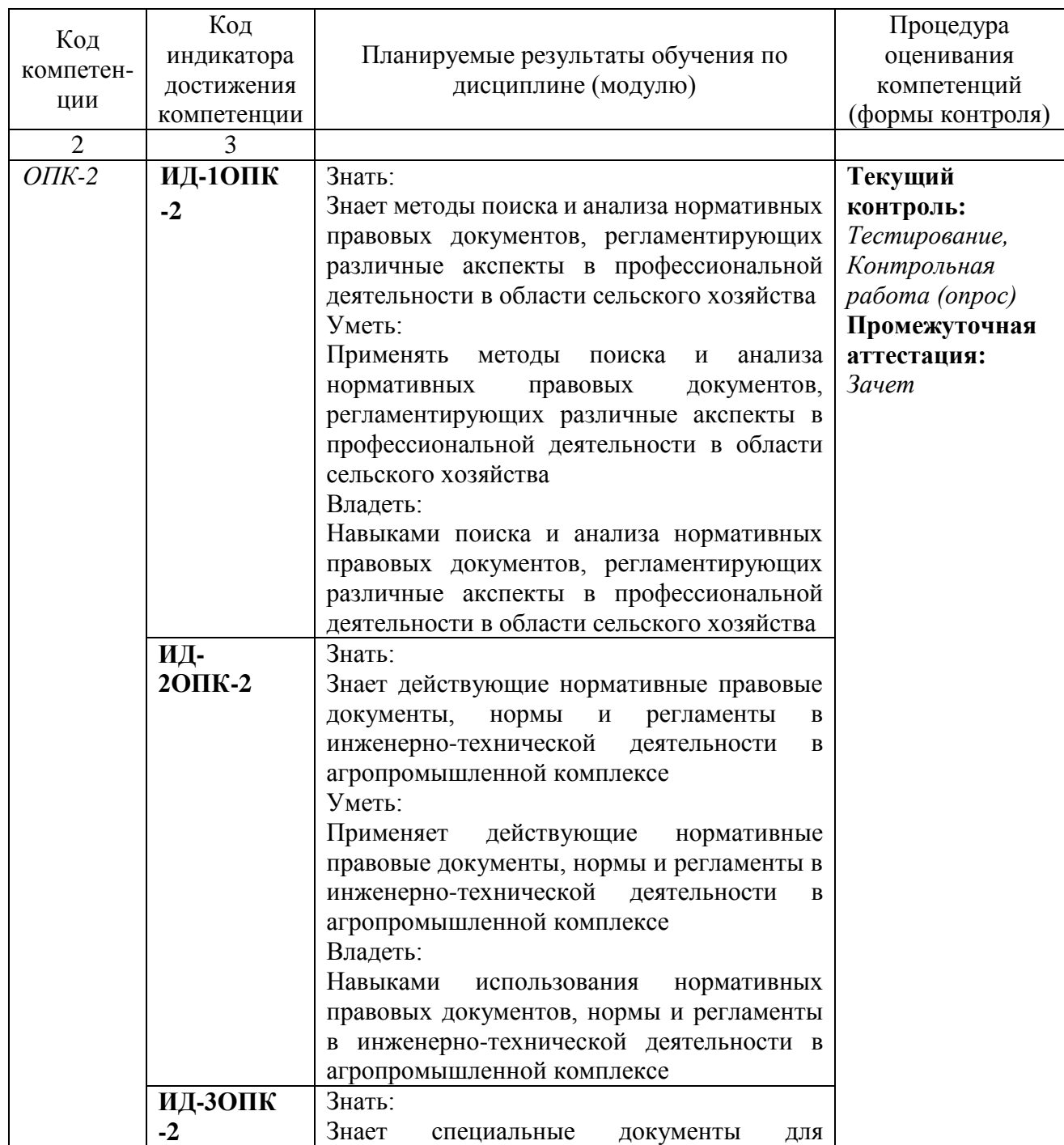

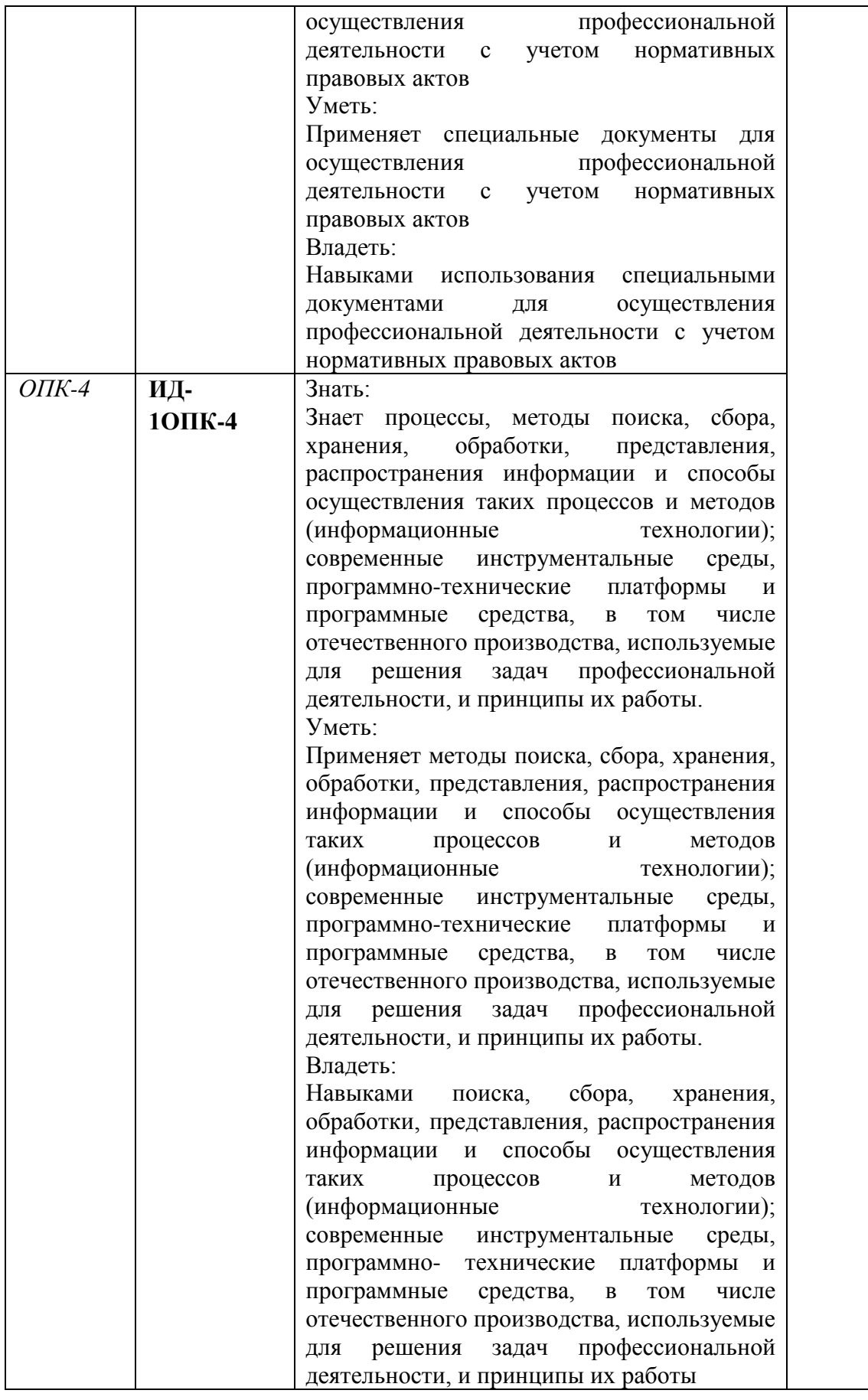

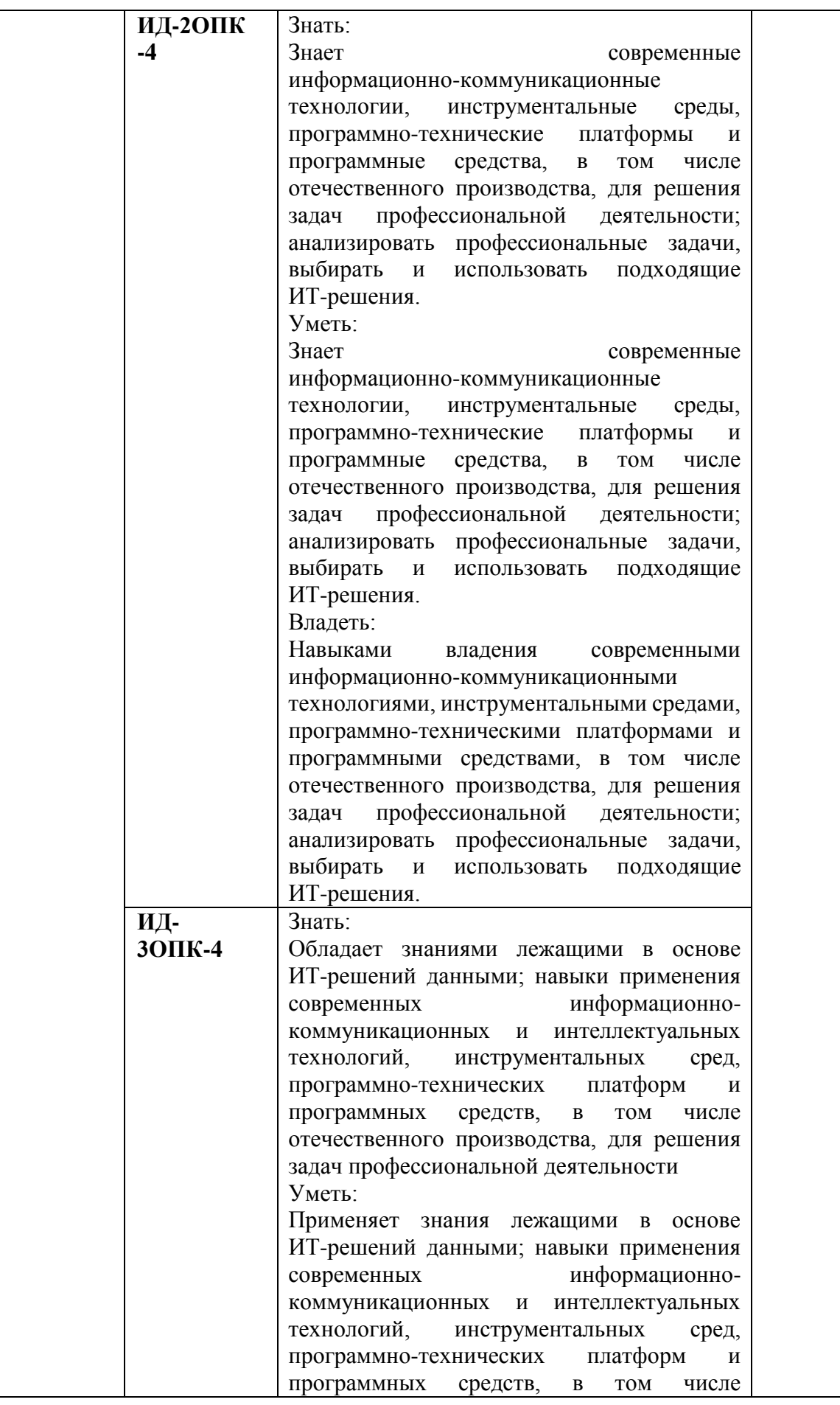

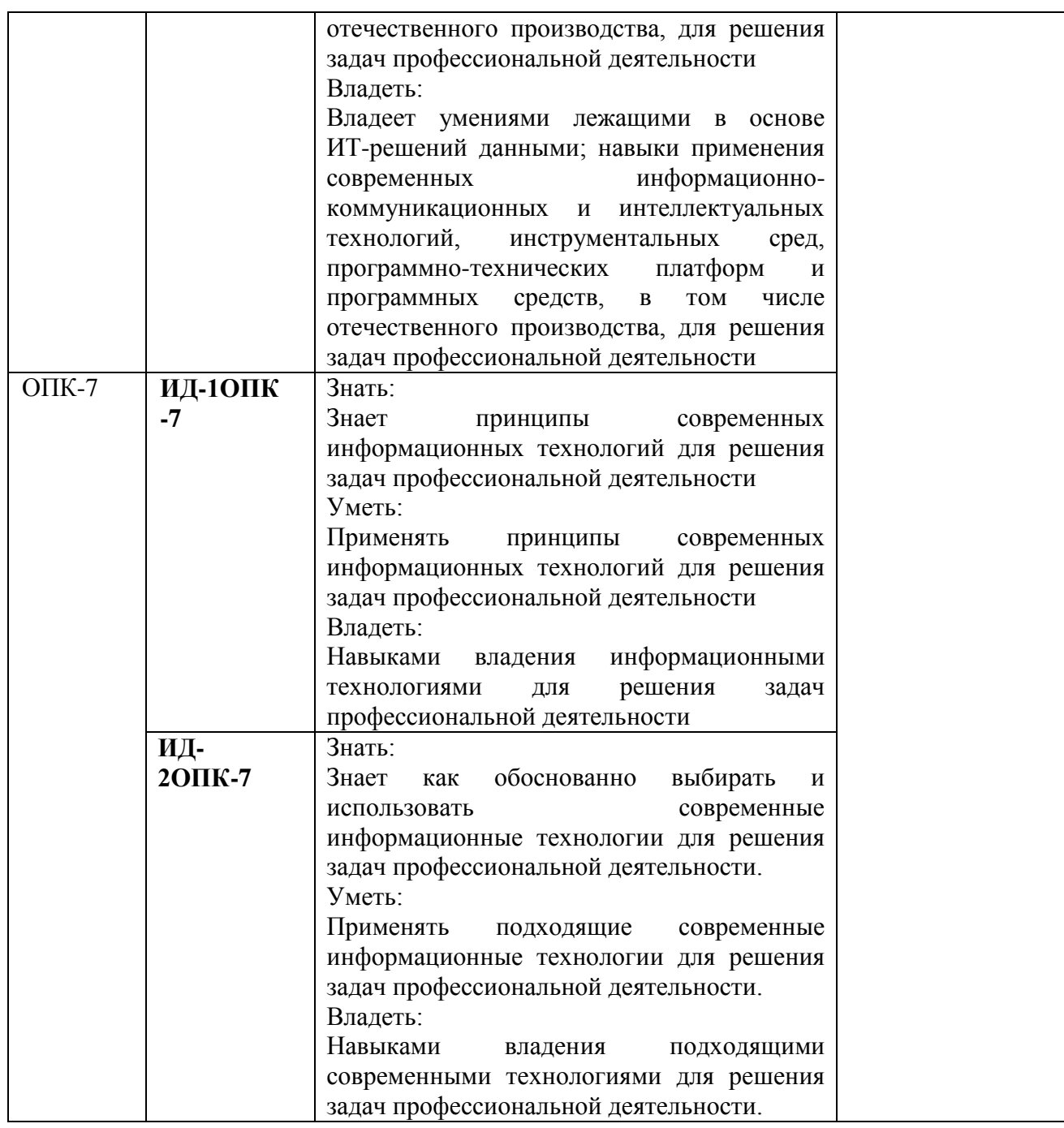

## **3. ШКАЛА ОЦЕНИВАНИЯ РЕЗУЛЬТАТОВ И КРИТЕРИИ ОЦЕНИВАНИЯ**

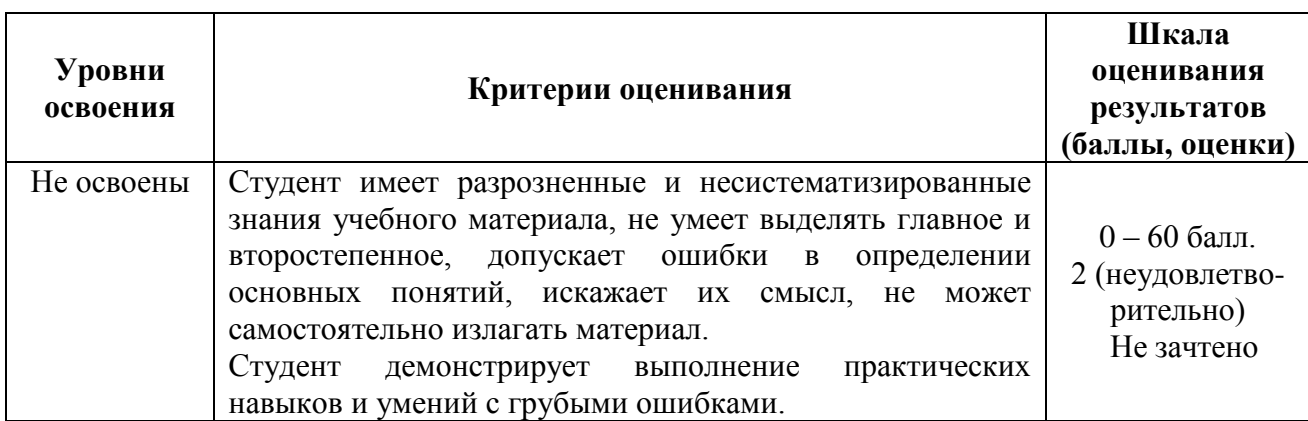

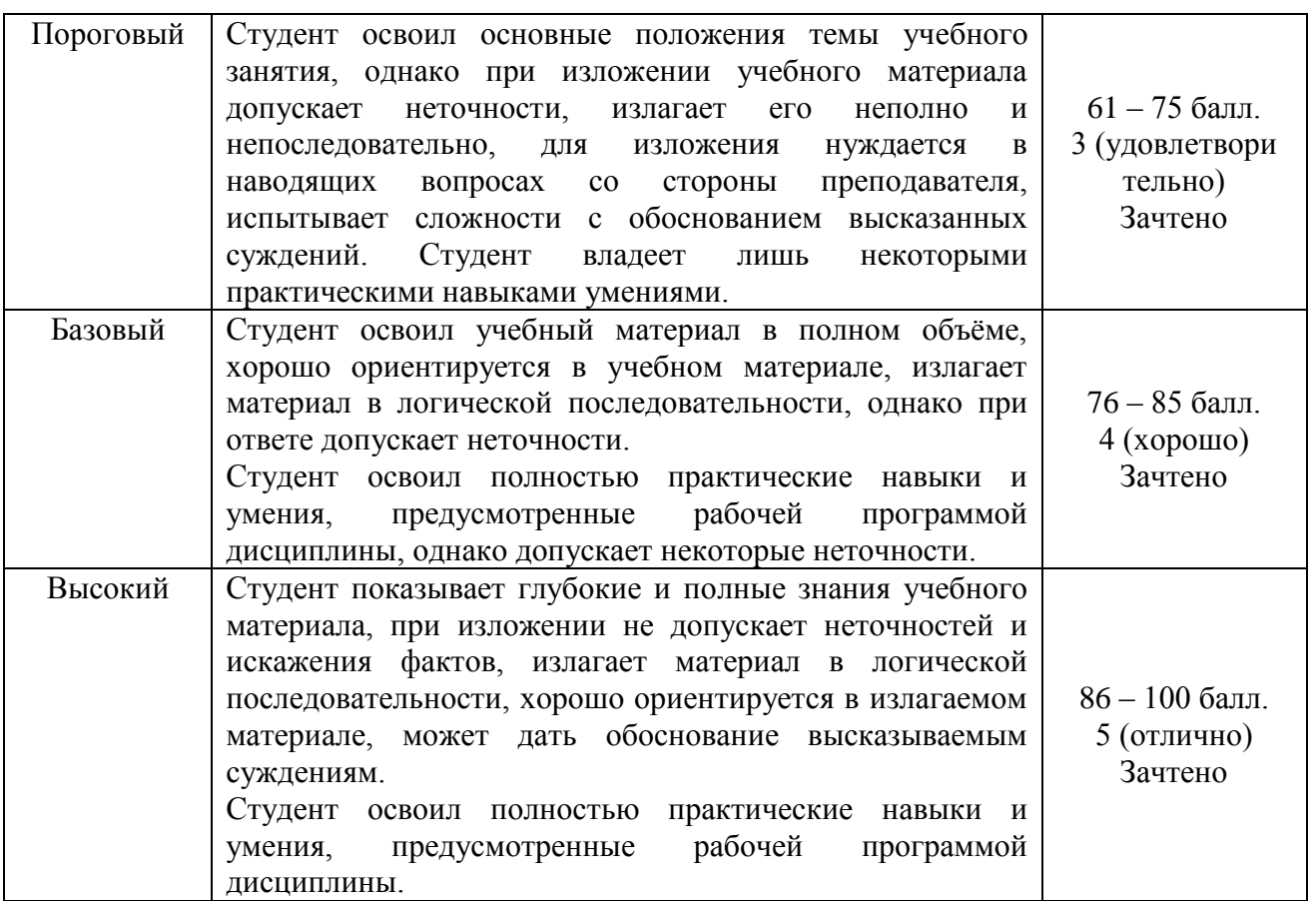

## **4.ТИПОВЫЕ КОНТРОЛЬНЫЕ ЗАДАНИЯ И (ИЛИ) ИНЫЕ МАТЕРИАЛЫ, НЕОБХОДИМЫЕ ДЛЯ ОЦЕНКИ ЗНАНИЙ, УМЕНИЙ И НАВЫКОВ В ПРОЦЕССЕ ОСВОЕНИЯ ОБРАЗОВАТЕЛЬНОЙ ПРОГРАММЫ**

Перечень оцениваемых компетенций - ИД*-1ОПК -2 ИД- 2ОПК-2 ИД-3ОПК -2 ИД-1ОПК-4 ИД-2ОПК -4 ИД- 3ОПК-4 ИД-1ОПК -7 ИД- 2ОПК-7*

## **4.1. ТЕКУЩИЙ КОНТРОЛЬ**

## **ТЕСТЫ**

## **Для оценки компетенции** *ОПК-2*

1. Наименьшим элементом изображения на графическом экране монитора является?

А) курсор

Б) пиксель

В) линия

Г) символ

2. Пиксель является -

А) основой фрактальной графики

Б) основой векторной графики

В) основой трёхмерной графики

Г) основой растровой графики

3.При изменении размеров растрового изображенияА) при уменьшении остаётся неизменным, а при увеличении - ухудшается

Б) при уменьшении - ухудшается, а при увеличении остаётся неизменным

В) качество ухудшается при увеличении и уменьшении

Г) качество остаётся неизменным

4.Что можно отнести к устройствам ввода информации

А) мышь клавиатуру экраны

Б) сканер клавиатура мышь

В) колонки сканер клавиатура

Г) клавиатуру принтер колонки

5.Какие цвета входят в цветовую модель RGB

А) чёрный синий красный

Б) розовый голубой белый

В) жёлтый розовый голубой

Г) красный зелёный голубой

6. Качество кодирования зависит от параметров

А) системы координат

Б) количество используемых цветов и

размер точки

7. Качество изображения зависит от

А) системы координат

Б) разрешающей способности монитора

В) количества используемых цветов и

размера точки

8.Выберете устройства, являющееся устройством вывода

А) Принтер

Б) сканер

В) дисплей монитора

Г) клавиатура

Д) мышь

Е) колонки

9. Наименьший элемент фрактальной графики

А) пиксель

Б) фрактал

В) вектор

Г) точка

10. В каком виде графики работают с фотографией

А) фрактальной

Б) растровой

В) векторной

Ответы:

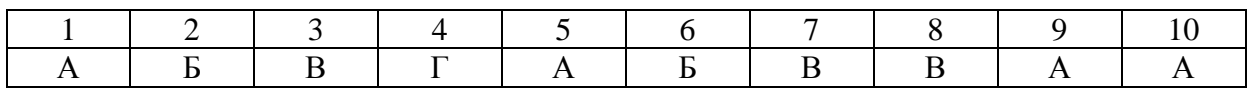

## **Для оценки компетенции** *ОПК-4*

11.Какие программы предназначены для работы с векторной графикой

А) Компас3Д

Б) Photoshop

В) Corel Draw

Г) Blender

Д) Paint

12. Базовым элементов векторного изображения является

А) линия

Б) пиксель

13. Двоичный код изображения, выводимого на экран, хранится в

А) видеопамяти

Б) оперативной памяти

В) винчестере

14. При изменении размеров векторной графики его качество

А) при уменьшении - ухудшается, а при увеличении остаётся неизменным

Б) качество остаётся неизменным

В) качество ухудшается при увеличении и уменьшении

Г) при уменьшении остаётся неизменным, а при увеличении - ухудшается

15. Чем больше разрешение, тем изображение

А) светлее

Б) темнее

В) качественнее

Г) не меняется

16. Какие программы предназначены для работы с растровой графикой

А) КомпасЗД

**E**) Photoshop

**B**) Corel Draw

 $\Gamma$ ) Autocad

 $\pi$ ) Visio

E) Paint

17. Пиксилизация (эффект ступенек) это один из недостатков

А) векторной графики

Б) масленой графики

В) фрактальной графики

Г) растровой графики

18. Графика, которая представляется в виде графических примитивов

А) растровая

Б) фрактальная

В) трёхмерная

Г) векторная

19. Недостатки трёхмерной графики

А) не возможность посмотреть объект на экране только при распечатывании

Б) необходимость значительных ресурсов на ПК для работы с данной графикой в программах

В) малый размер сохранённого файла

20. К достоинствам Ламповых мониторов относится

А) высокая себестоимость

Б) хорошая цветопередача

В) низкая частота обновления экрана

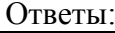

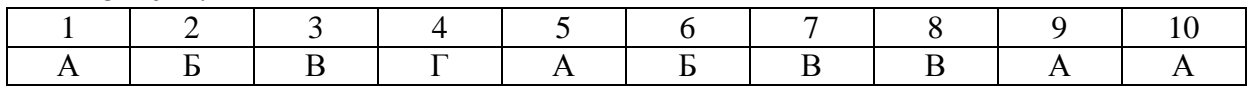

## Лля оценки компетенции ОПК-7

21. Какое расширение имеют файлы графического редактора Paint?

 $A)$  exe

- **Б**) bmp
- $B)$  doc

 $\Gamma$ ) com

22. Сетка из горизонтальных и вертикальных столбцов, которую на экране образуют пиксели, называется

A) pacrp

Б) видеоадаптер

В) видеопамять

Г) дисплейный процессор

23. Графический редактор Visio находится в группе программ

А) утилиты

Б) стандартные

B) Microsoft Office

24. К какому типу компьютерной графики относится программа Autocad

А) векторная

Б) фрактальная

В) растровая

Г) трёхмерная

25. Способ хранения информации в файле, а также форму хранения определяет

А) пиксель

Б) формат

В) графика

26. С помощью растрового редактора можно:

А) создать коллаж

Б) улучшить яркость

В) раскрашивать чёрно белые фотографии

Г) печатать текст

Д) выполнять расчёт

27. Для ввода изображения в компьютер используются

А) сканер

Б) диктофон

В) принтер

Г) цифровой микрофон

28. Графический редактор это

А) программа для создания и редактирования текстовых документов

Б) устройство для печати рисунков на бумаге

В) устройство для создания и редактирования рисунков

Г) программа для создания и редактирования рисунков

29. Укажите верное определение «Оптимизации»

а) выбор решения, обеспечивающего наилучший результат функционирования системы:

б) выбор правильного действия, который в процессе находит несколько решений для работы системы;

в) процесс, в результате которого находят решение, далее сравнивая их выбирают верное.

30. Дайте верное утверждение определению «Моделирование»

а) это процесс создания детали, изделия;

б) это исследование процессов, явлений объектов на их моделях с использованием образцов;;

в) оба варианта верны

Ответы<sup>-</sup>

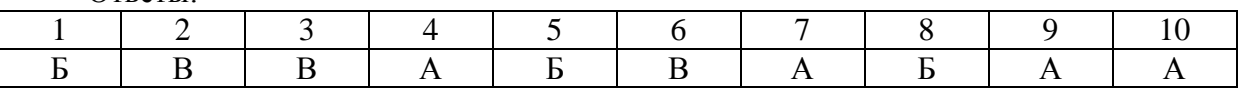

 $K = \frac{A}{R} K - \kappa$ оэффициент усвоения, А - число правильных ответов, Р - общее число вопросов в тесте.

 $5 = 0.91 - 1$ 

 $4 = 0.76 - 0.9$ 

 $3 = 0.61 - 0.75$ 

 $2 = 0.6$ 

## КОНТРОЛЬНАЯ РАБОТА

## Для оценки компетенции ОПК-2

Примерные задания для контрольной работы:

1. Построить трехмерную модель детали по ее изображению и оценить массу изделия для заданного материала.

2. Построить трехмерную деталь по ее изображению и создать ее чертеж.

3. Построить трехмерную деталь по чертежу и решить задачу нагружения.

4. Построить трехмерную деталь в SolidWorks, экспортировать в Nastran и решить задачу нагружения.

## Для оценки компетенции ОПК-4

Примерные задания для контрольной работы:

- 1. Создание трёх мерных моделей с использованием команд
- 2. выдавливание.
- 3. Создание трёх мерных моделей с использованием команд
- 4. вычитанием.
- 5. Создание трёх мерных моделей с использованием команд
- 6. вращение.

## Для оценки компетенции ОПК-7

Примерные задания для контрольной работы:

- 1. Условности и упрощения на сборочном чертеже.
- 2. Выполнение чертежей ломаный разрез по двухмерной
- 3. технологии.
- 4. Выполнение чертежей ступенчатый разрез по двухмерной
- 5. технологии

## Критерии оценивания:

5 баллов - за правильное решение задачи, подробная аргументация своего решение, хорошее знание теоретических аспектов решения казуса, ответы на дополнительные вопросы по теме занятия.

4 балла - за правильное решение задачи, достаточная аргументация своего решение, хорошее знание теоретических аспектов решения казуса, частичные ответы на дополнительные вопросы по теме занятия.

3 балла - за частично правильное решение задачи, недостаточная аргументация своего решение, определённое знание теоретических аспектов решения казуса, частичные ответы на дополнительные вопросы по теме занятия.

2 балла - за неправильное решение задачи, отсутствие необходимых знаний, теоретических аспектов решения.

## **4.2. ПРОМЕЖУТОЧНАЯ АТТЕСТАЦИЯ**

## **Перечень зачетных вопросов (заданий)**

## **Для оценки компетенции** *ОПК-2*

1. Перечислите виды компьютерной графики.

2. .Характеристика системы цветов в компьютерной графике HSB.

3. .Характеристика системы цветов в компьютерной графике HSL.

4. .Характеристика системы цветов в компьютерной графике RGB.

5. .Характеристика системы цветов в компьютерной графике CMYK.

6. Какие достоинства у растровой графики? Как они используются?

7. Какие достоинства у векторной графики? Как они используются?

8. Перечислите недостатки растровой графики. Как эти недостатки можно корректировать или учитывать?

9. Перечислите недостатки векторной графики.

10.Что такое графический редактор векторной графики

11.Что является наименьшим элементом векторной графики?

12.Какие графические редакторы векторной графики вы знаете?

## **Для оценки компетенции** *ОПК-4*

13.Какие графические редакторы растровой графики вы знаете?

14.Что является наименьшим элементом растровой графики?

15.Что такое Трассировка изображений, для чего и как она делается?

16.В каких случаях можно получить неудовлетворительный результат трассировки?

17.Что такое Растеризация изображения?

18.С помощью каких средств реализуется функция активной трассировки?

19.Для чего предназначена программа MS Power Point?

20.Из каких действий состоит процесс создания презентаций?

21.Что такое слайд?

22.Как добавить в презентацию новый слайд?

23.Как удалить из презентации ненужный слайд?

24.Как перейти к предыдущему слайду?

25.Как запустить презентацию для просмотра?

- 26.Как добавить в слайд текст, объект?
- 27.Что такое дизайн слайда, шаблон?

28.Какое расширение имеют файлы, созданные в MS Power Point?

29.Как вставить рисунок в документ?

## **Для оценки компетенции** *ОПК-7*

30.В чем разница между рисунками точечными и типа метафайла?

31.Как изменить размеры рисунка с помощью мыши?

32.Какие графические возможности представляет редактор MSWord?

33.Перечислите основные графические фигуры в MSWord?

34.Как добавить текст надписи к графическому изображению?

35.Что такое редактор электронных таблиц?

36.Как называется документ, созданный в табличном процессоре. Из каких частей он состоит?

37.Какие данные можно вносить в ячейки электронной таблицы?

38.Как построить диаграммы по числовым данным?

39.Для чего служат Ассоциативные виды в программе КОМПАС.

40.Как происходит создание (редактирование) рисунков (схем) в Visio?

41.Как добавить график в презентацию?

42.Как добавить таблицу в презентацию?

43.Напишите алгоритм добавления звука и эффекта перехода?

44.Назови четыре основных окна. Какие функции они выполняют?

45.Для чего предназначена система MATLAB?

46.Какие символы может содержать имя переменной?

47.Назови наиболее используемые в MATLAB константы?

48.Какие элементарные функции ты знаешь? Как они обозначаются в системе MATLAB?

## **Критерии оценивания:**

«Зачтено» - выставляется студенту, продемонстрировавшему всестороннее, систематическое и глубокое знание учебно-программного материала, умение свободно выполнять задания, предусмотренные программой, усвоивший основную и знакомый с дополнительной литературой, рекомендованной программой. Как правило, оценка «зачтено» выставляется студентам, усвоившим взаимосвязь основных понятий дисциплины в их значении для приобретаемой профессии, проявившим творческие способности в понимании, изложении и использовании учебно-программного материала.

«Не зачтено» - выставляется студенту, продемонстрировавшему пробелы в знаниях основного учебно-программного материала, допустившему принципиальные ошибки в выполнении предусмотренных программой заданий. Как правило, оценка «не зачтено» ставится студентам, которые не могут продолжить обучение или приступить к профессиональной деятельности по окончании вуза без дополнительных занятий по соответствующей дисциплине.

5. Методические материалы, определяющие процедуры оценивания знаний, умений, навыков и (или) опыта деятельности, характеризующих этапы формирования компетенций

5.1. Процедура оценивания – порядок действий при подготовке и проведении аттестационных испытаний и формировании оценки.

## Справочная таблица процедур оценивания (с необходимым комплектом материалов и критериями оценивания)

| $N$ оп/п | Процедуры     | Краткая                                                                                                    | Необходи                    | Критерии оценивания                                                                                                    | Возможность  |      |       |
|----------|---------------|----------------------------------------------------------------------------------------------------|-----------------------------|----------------------------------------------------------------------------------------------------|--------------|------|-------|
|          | оценива       | характеристика                                                                                                    | <b>MOC</b>                  | (примеры описания <sup>1</sup> )                                                                                                    | формирования |      |       |
|          | ния           |                                                                                                    | наличие                     |                                                                                                    | компетенции  |      | на    |
|          |               |                                                                                                    | материа                     |                                                                                                    | каждом этапе |      |       |
|          |               |                                                                                                    | по<br>лов                   |                                                                                                    | Зна-н        | Навы | $YMe$ |
|          |               |                                                                                                    | оценоч                      |                                                                                                    | ия           | ки   | ния   |
|          |               |                                                                                                    | <b>HOMY</b>                 |                                                                                                    |              |      |       |
|          |               |                                                                                                    | средству в                  |                                                                                                    |              |      |       |
|          |               |                                                                                                    | фонде                       |                                                                                                    |              |      |       |
| 1.       | TecT(T)       | Система<br>стандартизированных<br>заданий,<br>позволяющая<br>автоматизировать<br>процедуру измерения<br>знаний<br>$\mathbf{M}$<br><b>VDOBHЯ</b><br>умений<br>обучающегося. | Фонд<br>тестовых<br>заданий | $K = \frac{A}{R} K -$ коэффициент усвоения, $A -$ число правильных ответов, $P -$ общее<br>число вопросов в тесте.<br>$5 = 0,85-1$<br>$4 = 0,7-0,84$<br>$3 = 0,6 - 0,69$<br>$2 = 5$ 0.59 | $+$          |      |       |
|          |               |                                                                                                    |                             |                                                                                                    |              |      |       |
| 2.       | Устный        | Средство<br>контроля,                                                                                                    | Темы<br>И                   | При оценке ответа студента надо руководствоваться следующими критериями,                                                                                                    | $+$          |      |       |
|          | $ORBET (Y)$ – | организованное<br>как                                                                                                    | вопросы для                 | учитывать:                                                                                                    |              |      |       |
|          | сообщение     | беседа<br>специальная                                                                                                    | обсуждения                  | 1) полноту и правильность ответа;                                                                                                    |              |      |       |

<sup>&</sup>lt;sup>1</sup> Обратите внимание, что в графе «Критерии оценивания» даны примеры критериев для оценивания типовых контрольных заданий, преподаватель имеет право скорректировать предложенные с учетом специфики дисциплины или дать свои собственные.

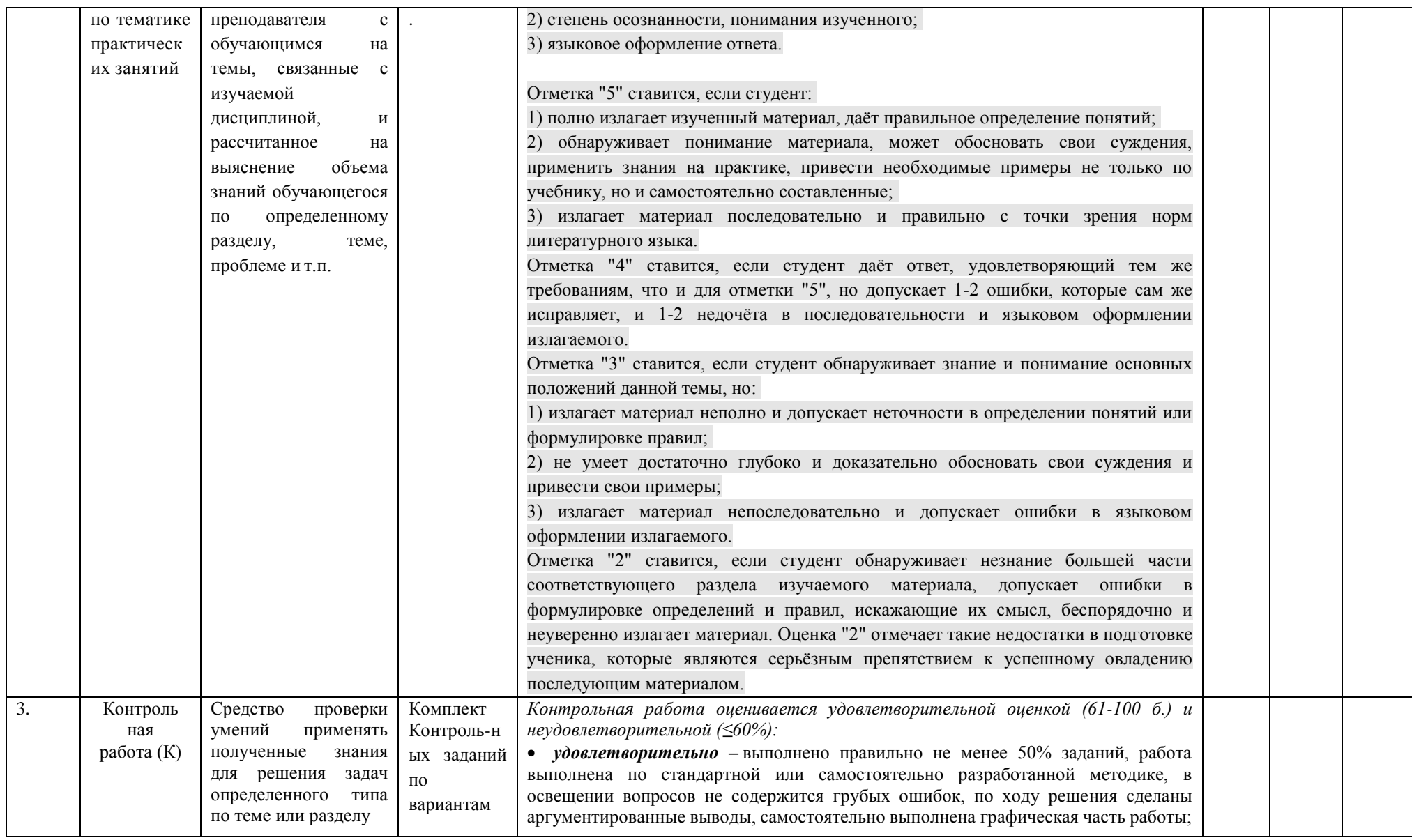

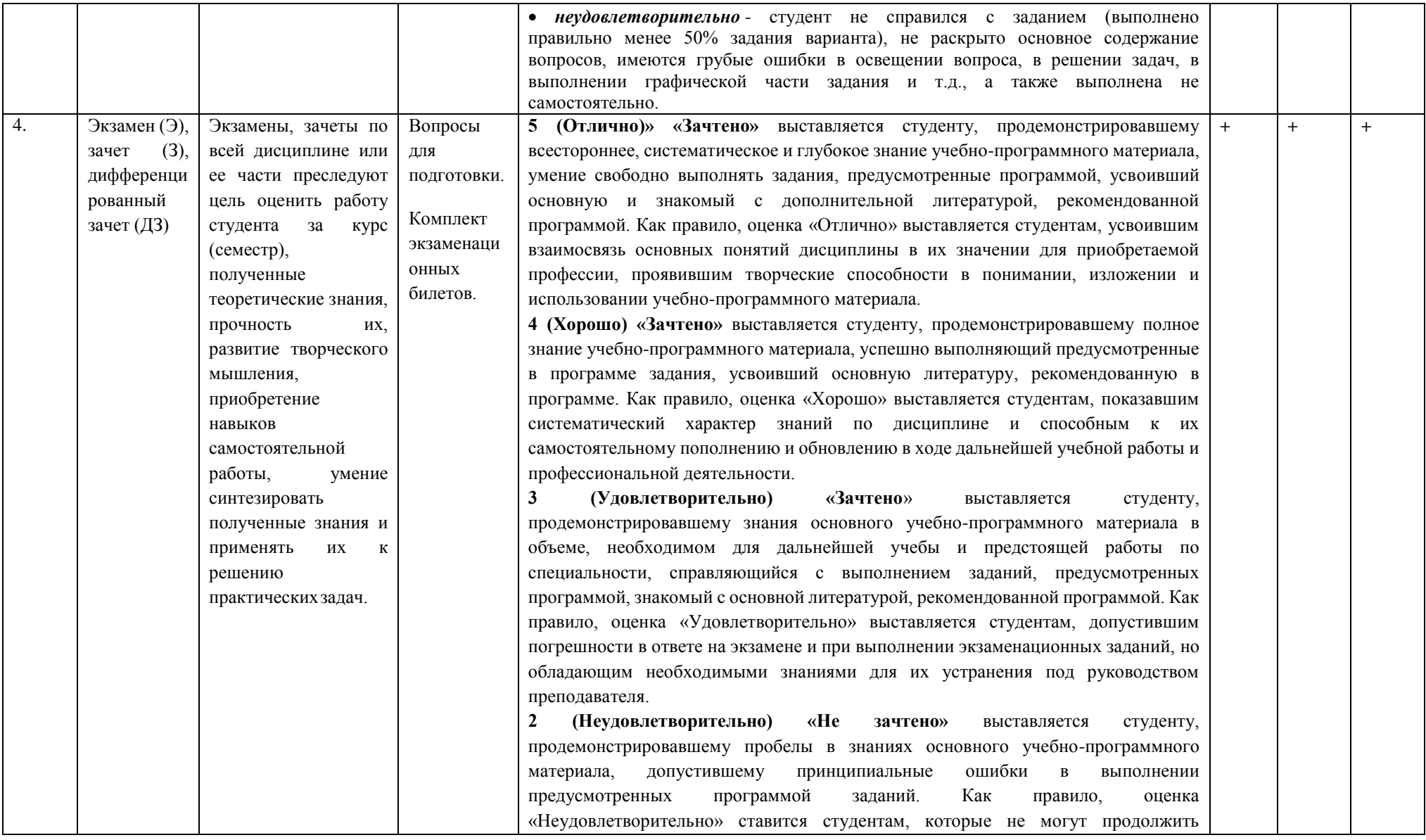

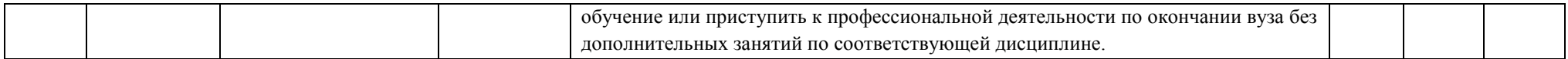

## 5.2 Критерии сформированности компетенций по разделам

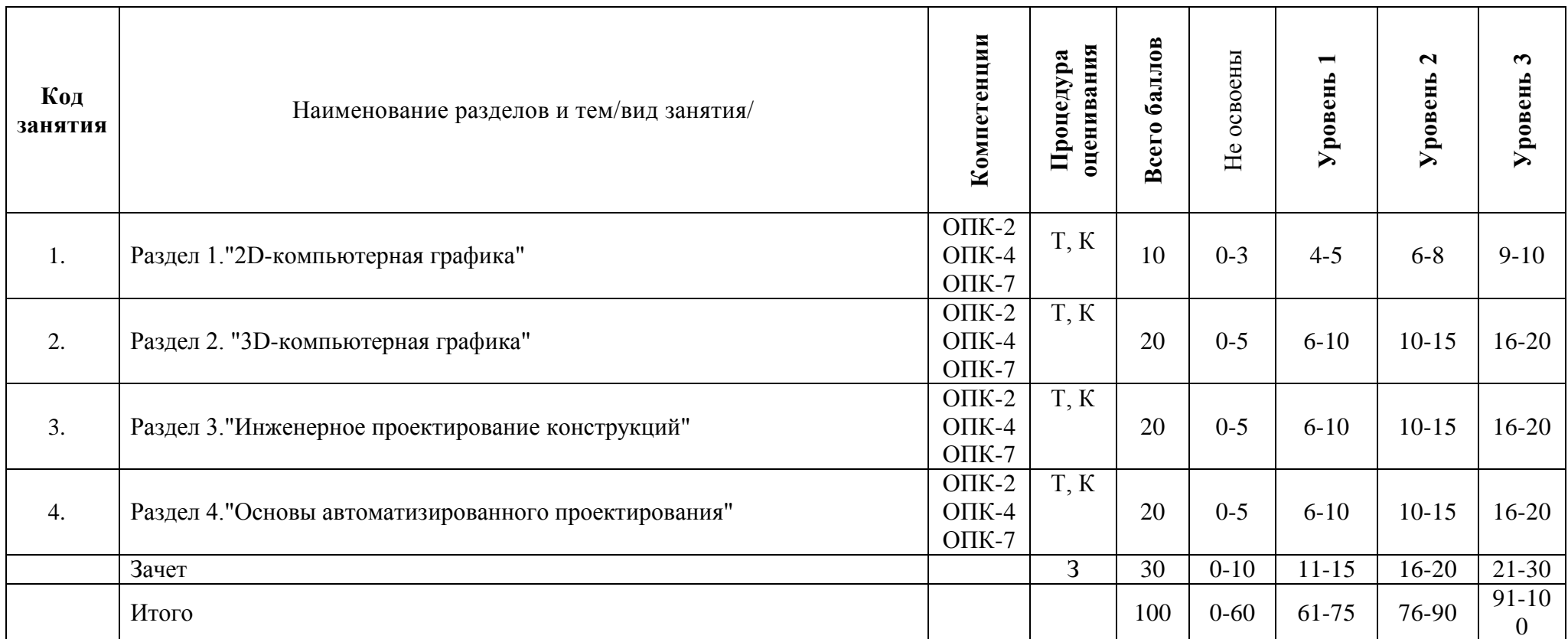

 $*$ У – устный опрос, Т – тестовые задания, К – контрольная работа, З – зачет.

## **ЭКСПЕРТНОЕ ЗАКЛЮЧЕНИЕ ПО ФОС ДИСЦИПЛИНЕ (МОДУЛЕЙ)**

основной образовательной программы по направлению подготовки 15.03.02 Технологические машины и оборудование направленность (профиль) «Машины и аппараты пищевых производств»

Представленный к экспертизе фонд оценочных средств соответствует требованиям ФГОС ВО по направлению подготовки 15.03.02 Технологические машины и оборудование, утвержденный Приказом Минобрнауки России от 9 августа 2021г. №728.

Оценочные средства промежуточного контроля соответствуют целям и задачам реализации основной образовательной программы по направлению подготовки соответствует целям и задачам рабочих программ преподаваемых дисциплин реализации программы разработаны для текущей и промежуточной аттестации и представляет собой совокупность разработанных кафедрами материалов для установления уровня и качества достижения обучающимися результатов обучения.

Задачами ФОС являются контроль и управление процессом, приобретения обучающимися знаний, умений, навыков и компетенций, заявленных в образовательной программе по данной специальности.

Фонд оценочных средств дл проведения промежуточной аттестации обучающихся по изучению дисциплин включает в себя:

 перечень компетенций с указанием этапов их формирования в процессе освоения образовательной программы;

 описание показателей и критериев оценивания компетенций на этапе прохождения практики, описание шкал оценивания;

 типовые контрольные задания и материалы, необходимые для оценки знаний, умений и навыков, и опыта деятельности, характерезующих этапы формирования компетенций в процессе освоения образовательной программы;

 методические материалы, определяющие процедуры оценивания знаний, умений, навыков и опыта деятельности, характерезующих этапы формирования компетенций.

Данные материалы позволяют в полной мере оценить результаты обучения по программе, а также оценивать сформированности компетенций, умений и навыков в сфере профессионального общения.

Оценочные средства, заключеные в представленный фонд отвечают основным принципам формирования ФОС, отвечают задачам профессиональной деятельности выпускника.

Оценочные средства и учебно-методическое обеспечение изучаемых дисциплин представлены в достаточном объеме.

Заключение: разработанные и представленные для экспертизы фонды оценочных средств для проведения промежуточной аттестации обучающихся по дисциплинам (модулям) рекомендуются к использованию в процессе подготовки бакалавров по направлению подготовки 15.03.02 Технологические машины и оборудование, направленность (профиль) «Машины и аппараты пищевых производств»

Экспертиза провел(а):

\_\_\_\_\_\_\_\_\_\_\_\_\_\_\_\_\_\_\_\_\_\_\_\_\_\_\_\_\_\_\_\_\_\_\_\_/\_\_\_\_\_\_\_\_\_\_\_\_\_\_\_\_\_\_\_\_\_/

« $\qquad \qquad \longrightarrow$  20 г.